ภาคผนวก จ โปรโตคอลทีซีพี/ไอพี (TCP/IP)

ทีซีพี/ไอพีเป็นโปรโตคอลที่ได้รับการออกแบบให้เป็นอิสระจากชนิดของคอมพิวเตอร์ และระบบปฏิบัติการ ตัวโปรโตคอลมีความเชื่อถือได้สูงและสามารถปรับเปลี่ยนการทำงานตาม สภาพเครือข่ายได้ในกรณีที่บางเส้นทางชำรุด

ชื่อทีซีพี/ไอพีมีที่มาจากโปรโตคอลสองโปรโตคอลคือ ทีซีพี (TCP: Transmission Control Protocol) และ ไอพี (IP: Internet Protocol) ไอพีทำหน้าที่กำหนดแอดเดรส จัดแบ่ง ขนาดข้อมูลให้พอเหมาะ และเลือกเส้นทางส่งข้อมูล ส่วนทีซีพีมีหน้าที่รับประกันความถูกต้องใน การลำเลียงข้อมูล

เครือข่ายคอมพิวเตอร์มีแบบอ้างอิงที่ใช้เป็นมาตรฐานคือ แบบอ้างอิงโอเอสไอ (OSI: Open Systems Interconnection Reference Model) ในขณะที่ที<sub>่</sub>ซีพี/ไอพีเป็นโปรโตคอลที่ ี กำเนิดก่อนโอเอสไอและมีแบบอ้างอิงเฉพาะตามรูปที่ 7 แบบอ้างอิงทีซีพี/ไอพีมีระดับชั้นจาก ล่างขึ้นบนและลักษณะสมบัติประจำชั้นต่าง ๆ ดังต่อไปนี้

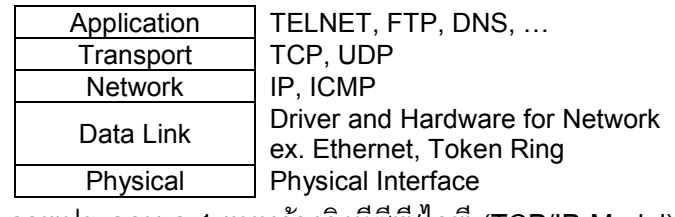

ี ภาพประกอบ จ-1 แบบอ้างอิงที่ซีพี่/ไอพี่ (TCP/IP Model)

(ที่มา: สุรศักดิ์ สงวนพงษ์: สถาปัตยกรรมและโปรโตคอลทีซีพี/ไอพี, 2540)

- 1) **Physical** เป็นชั้นของการกำหนดคุณสมบัติฮาร์ดแวร์ เช่น คุณสมบัติทางกล (หัวต่อ และ ชนิดสายสื่อสาร) และคุณสมบัติทางไฟฟ้า (ลักษณะสัญญาณ และอัตราเร็ว) กล่าวโดยรวม แล้วระดับชั้น Physical กำหนดวิธีการถ่ายโอนข้อมูลในระดับบิต ตัวอย่างของการเชื่อมต่อที่ ์ตรงกับระดับชั้นนี้ได้แก่ RS232 และ X.21 เป็นต้น
- 2) **Data Link** เป็นชั้นของซอฟต์แวร์ (Device Driver) และฮาร์ดแวร์ซึ่งทำงานด้านการเชื่อม โยงเข้ากับสายสื่อสาร ตัวอย่างมาตรฐานในระดับชั้นนี้ได้แก่ Ethernet และ Token Ring
- 3) **Network** เป็นชั้นที่ทำหน้าที่เลือกเส้นทางเพื่อส่งข้อมูลระหว่างต้นทางและปลายทาง ตัว ้อย่างโปรโตคอลในระดับชั้นนี้ได้แก่ ไอพี
- 4) **Transport** เป็นชั้นที่ทำหน้าที่จัดเตรียมการส่งข้อมูลระหว่างต้นทางและปลายทาง โดย ิสถาปนาการเชื่อมต่อและรักษาสภาพการเชื่อมต่อ ตลอดจนยกเลิกการเชื่อมต่อเมื่อสิ้นสุด กระบวนการขนถ่ายข้อมูล และอาจมีหน้าที่เพิ่มเติมในการรับประกันความถูกต้องของข้อมูล ที่จัดส่ง ทีซีพี/ไอพีมีโปรโตคอลประจำชั้นนี้ 2 โปรโตคอล ได้แก่ ทีซีพี และ ยูดีพี (UDP)
- 5) **Application** เป็นชั้นที่กำหนดการทำงานของโปรโตคอลประยุกต์ ตัวอย่างโปรโตคอลใน ี ระดับชั้นนี้ได้แก่ เอฟทีพี (FTP) เอสเอ็มทีพี (SMTP) หรือเทลเน็ต (TELNET) เป็นต้น